## Package 'clustermq'

April 20, 2025

Title Evaluate Function Calls on HPC Schedulers (LSF, SGE, SLURM, PBS/Torque)

Version 0.9.9

Maintainer Michael Schubert <mschu.dev@gmail.com>

Description Evaluate arbitrary function calls using workers on HPC schedulers in single line of code. All processing is done on the network without accessing the file system. Remote schedulers are supported via SSH.

URL <https://mschubert.github.io/clustermq/>

BugReports <https://github.com/mschubert/clustermq/issues>

SystemRequirements ZeroMQ (libzmq) >= 4.3.0 (optional; otherwise bundled)

**Depends** R  $(>= 3.6.2)$ 

LinkingTo Rcpp

Imports methods, globals, progress, R6, Rcpp, utils

License Apache License (== 2.0) | file LICENSE

Encoding UTF-8

Suggests BiocParallel, callr, devtools, foreach, iterators, knitr, parallel, rmarkdown, roxygen $2$  ( $>=$  5.0.0), testthat, tools

VignetteBuilder knitr

RoxygenNote 7.3.2

NeedsCompilation yes

Author Michael Schubert [aut, cre, cph]

(<<https://orcid.org/0000-0002-6862-5221>>), ZeroMQ authors [aut, cph] (source files in 'src/libzmq' and 'src/cppzmq')

Repository CRAN

Date/Publication 2025-04-20 13:30:02 UTC

### <span id="page-1-0"></span>**Contents**

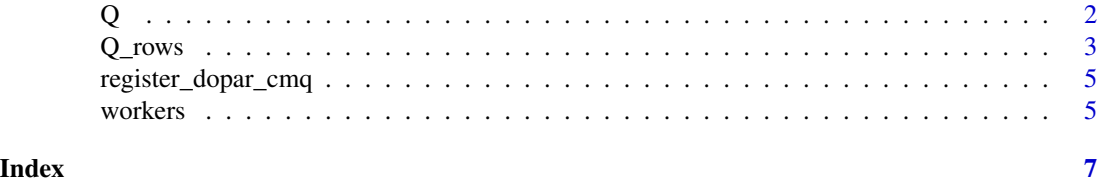

Q *Queue function calls on the cluster*

#### Description

Queue function calls on the cluster

#### Usage

```
Q(
  fun,
  ...,
  const = list(),export = list(),pkgs = c(),
  seed = 128965,memory = NULL,
  template = list(),n_jobs = NULL,
  job_size = NULL,
  rettype = "list",
  fail_on_error = TRUE,
  workers = NULL,
  log_worker = FALSE,
  chunk_size = NA,
  timeout = Inf,
 max_calls_worker = Inf,
  verbose = TRUE
\mathcal{L}
```
#### Arguments

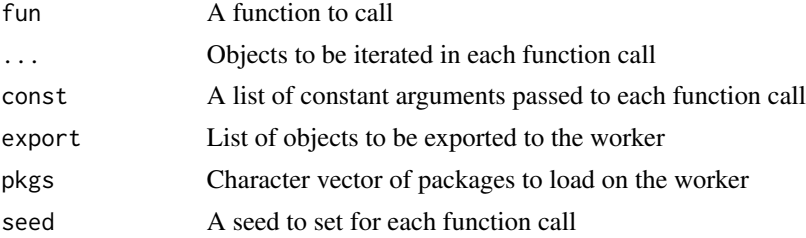

#### <span id="page-2-0"></span> $Q_{\text{rows}}$  3

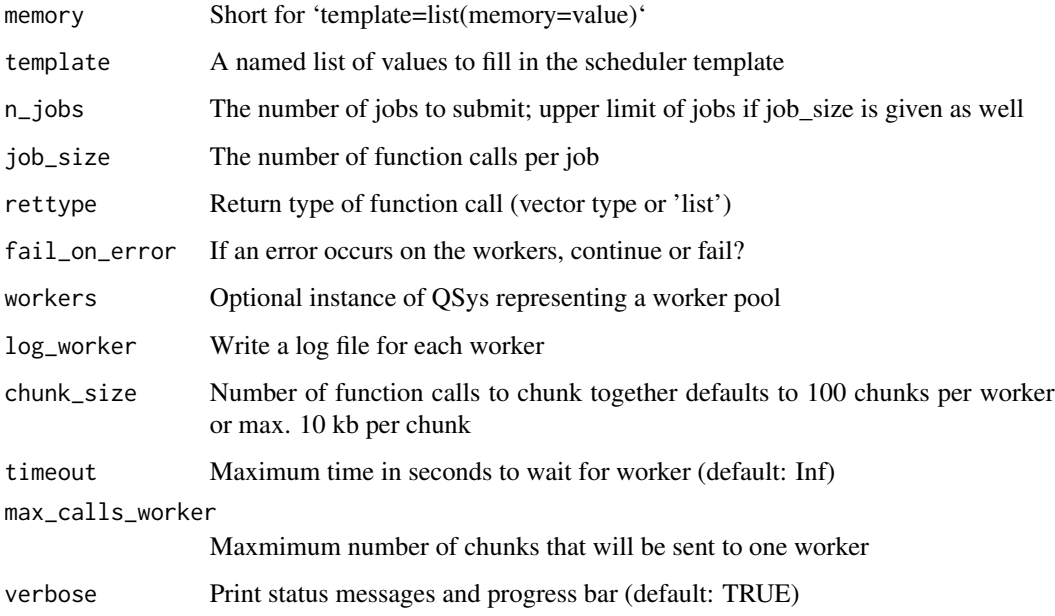

#### Value

A list of whatever 'fun' returned

#### Examples

```
## Not run:
# Run a simple multiplication for numbers 1 to 3 on a worker node
fx = function(x) \times * 2Q(fx, x=1:3, n_jobs=1)
# list(2,4,6)
# Run a mutate() call in dplyr on a worker node
iris %>%
    mutate(area = Q(`*`, e1=Sepal.Length, e2=Sepal.Width, n_jobs=1))
# iris with an additional column 'area'
## End(Not run)
```
Q\_rows *Queue function calls defined by rows in a data.frame*

#### Description

Queue function calls defined by rows in a data.frame

4 Q\_rows Q\_rows Q\_rows Q\_rows Q\_rows Q\_rows Q\_rows Q\_rows Q\_rows Q\_rows Q\_rows Q\_rows Q\_rows Q\_rows Q\_rows Q\_rows Q\_rows Q\_rows Q\_rows Q\_rows Q\_rows Q\_rows Q\_rows Q\_rows Q\_rows Q\_rows Q\_rows Q\_rows Q\_rows Q\_rows Q\_rows Q\_r

#### Usage

```
Q_rows(
  df,
  fun,
  const = list(),export = list(),pkgs = c(),
  seed = 128965,memory = NULL,
  template = list(),n_jobs = NULL,
  job_size = NULL,
  rettype = "list",
  fail_on_error = TRUE,
 workers = NULL,
  log_worker = FALSE,
  chunk_size = NA,
  timeout = Inf,
 max_calls_worker = Inf,
 verbose = TRUE
\mathcal{L}
```
#### Arguments

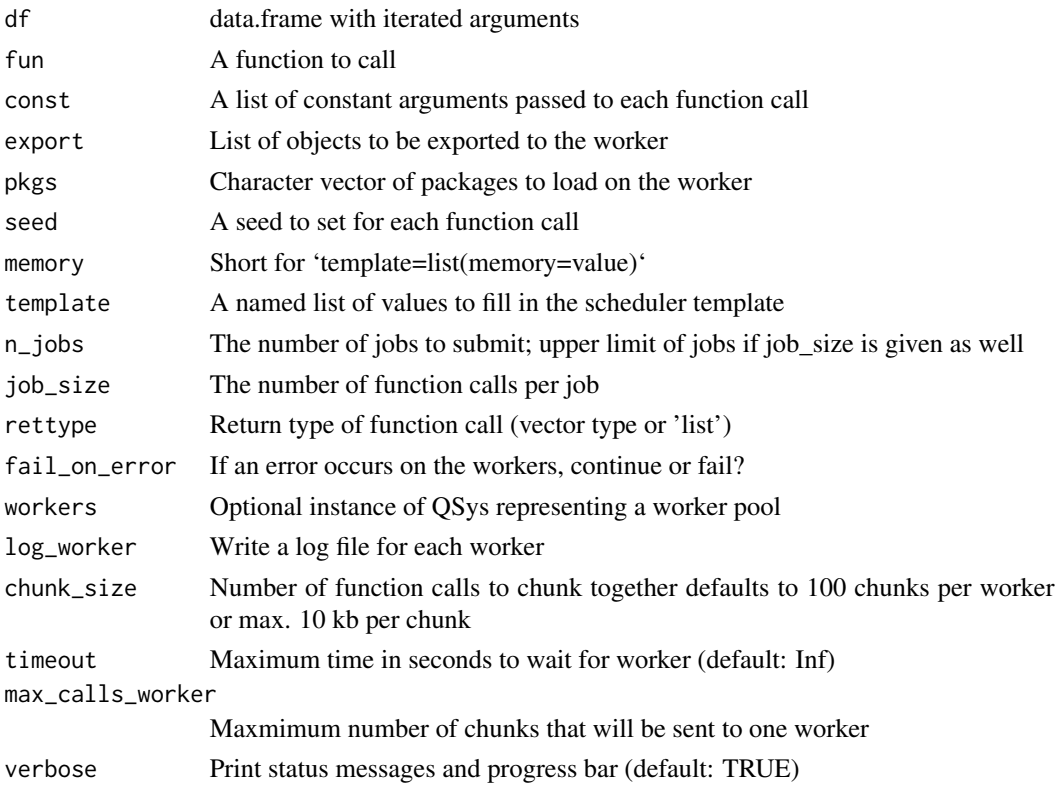

#### <span id="page-4-0"></span>register\_dopar\_cmq 5

#### Examples

```
## Not run:
# Run a simple multiplication for data frame columns x and y on a worker node
fx = function (x, y) x * ydf = data frame(x = 5, y = 10)Q_rows(df, fx, job_size = 1)
# [1] 50
# Q_rows also matches the names of a data frame with the function arguments
fx = function (x, y) x - ydf = data.frame(y = 5, x = 10)
Q_rows(df, fx, job_size = 1)
# [1] 5
## End(Not run)
```
register\_dopar\_cmq *Register clustermq as 'foreach' parallel handler*

#### Description

Register clustermq as 'foreach' parallel handler

#### Usage

```
register_dopar_cmq(...)
```
#### Arguments

... List of arguments passed to the 'Q' function, e.g. n\_jobs

workers *Creates a pool of workers*

#### Description

Creates a pool of workers

#### Usage

```
workers(
 n_jobs,
 data = NULL,reuse = TRUE,
  template = list(),log_worker = FALSE,
```
#### 6 workers

```
qsys_id = getOption("clustermq.scheduler", qsys_default),
  verbose = FALSE,
  ...
\mathcal{L}
```
#### Arguments

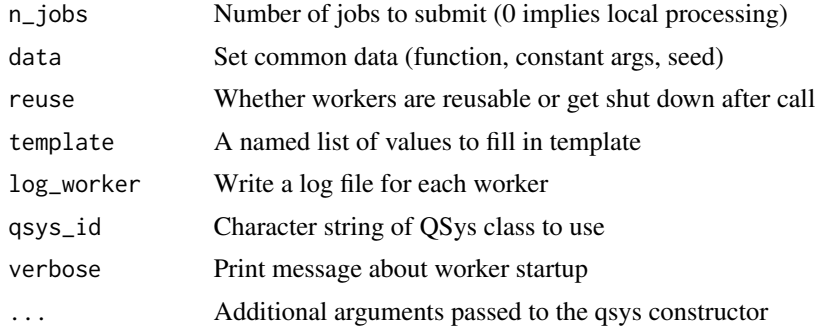

#### Value

An instance of the QSys class

# <span id="page-6-0"></span>Index

Q, [2](#page-1-0) Q\_rows, [3](#page-2-0)

register\_dopar\_cmq, [5](#page-4-0)

workers, [5](#page-4-0)